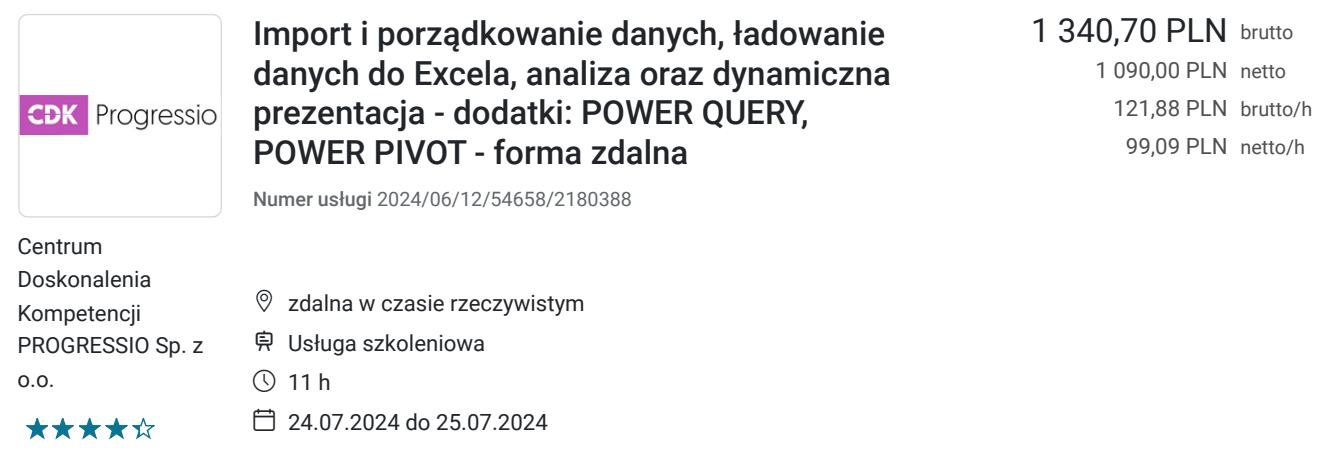

## Informacje podstawowe

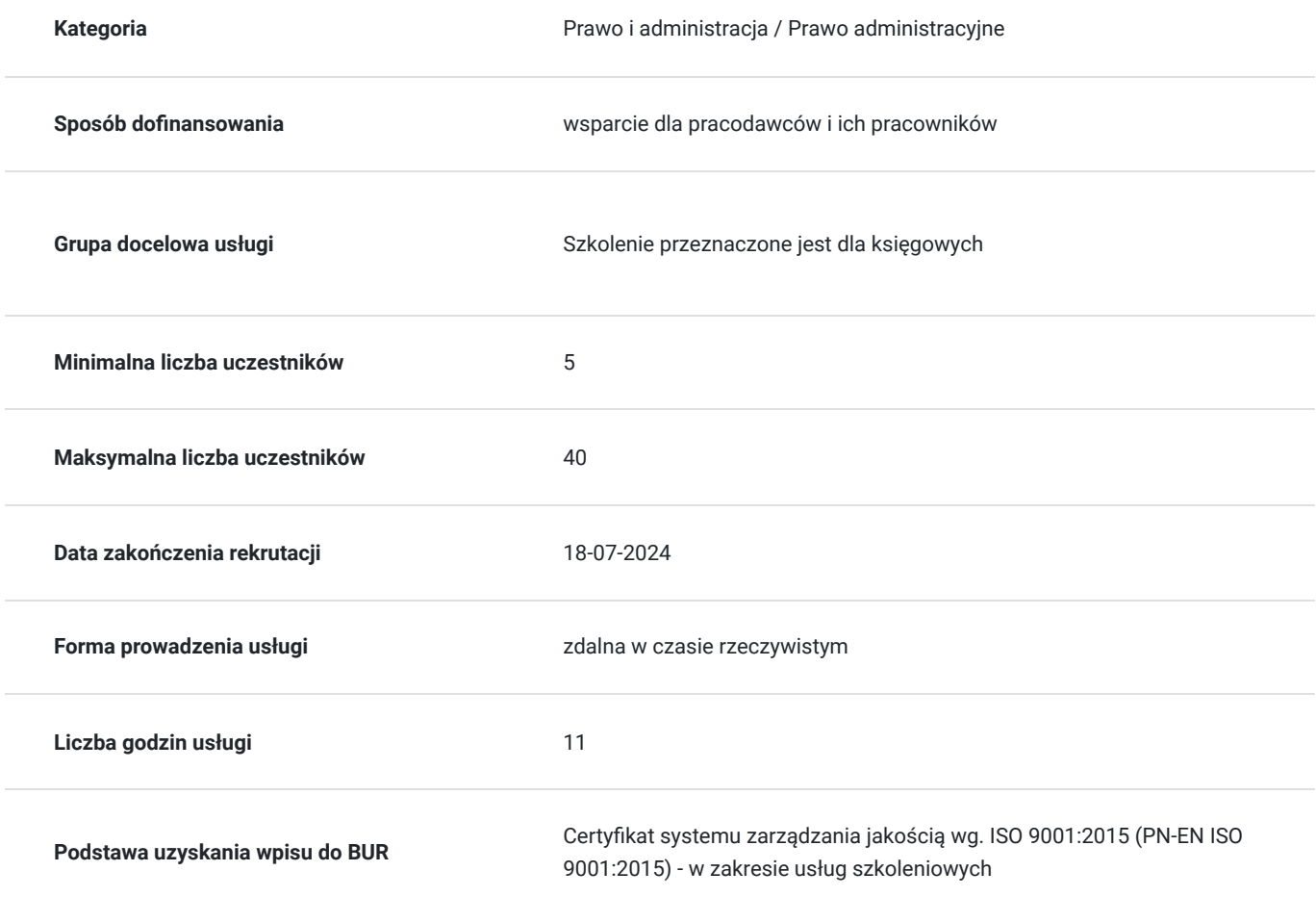

## Cel

### **Cel edukacyjny**

Celem szkolenia jest poznanie pełnych możliwości tkwiących w arkuszu kalkulacyjnym Excel. Kurs pozwala poznać zaawansowane techniki oraz przydatne sztuczki, które pomogą realizować prace w Excelu szybciej, wygodniej i wydajniej. Uczestnicy nabywają praktyczne umiejętności optymalizowania standardowych procedur, efektywnego przetwarzania danych, tworzenia złożonych i profesjonalnych narzędzi.

### **Efekty uczenia się oraz kryteria weryfikacji ich osiągnięcia i Metody walidacji**

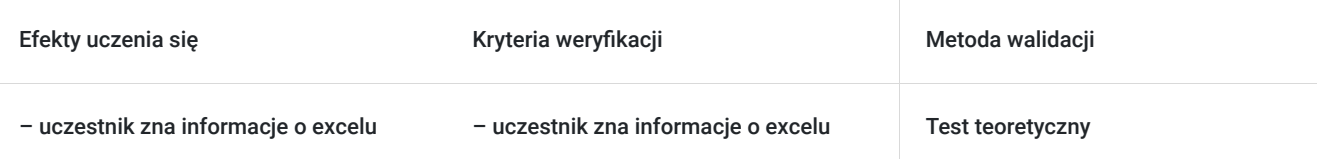

# Kwalifikacje

#### **Kompetencje**

Usługa prowadzi do nabycia kompetencji.

#### **Warunki uznania kompetencji**

Pytanie 1. Czy dokument potwierdzający uzyskanie kompetencji zawiera opis efektów uczenia się?

tak

Pytanie 2. Czy dokument potwierdza, że walidacja została przeprowadzona w oparciu o zdefiniowane w efektach uczenia się kryteria ich weryfikacji?

tak

Pytanie 3. Czy dokument potwierdza zastosowanie rozwiązań zapewniających rozdzielenie procesów kształcenia i szkolenia od walidacji?

tak

## Program

- Optymalna "personalizacja" programu do pracy, zaawansowane opcje ustawień Excela, instalacja dodatków
- Zarządzanie nazwami, deklarowanie nazw dynamicznych, szerokie wykorzystanie nazw zakresów
- Technologie pobierania danych ze źródeł zewnętrznych:
- Klasyczne narzędzia pobierania danych MS Query źródła danych Excela, kwerendy baz danych, pobieranie danych z różnych źródeł, wykorzystanie Internetu

#### **Dodatek Power Query**

- Instalacja dodatku jego konfiguracja oraz Interfejs użytkownika
- Tworzenie źródeł danych oraz importowanie danych
	- z pliku (m.in. Excel, .csv, .xml, .pdf, .txt)
	- z wielu plików jednocześnie, z danego folderu
	- z zasobów sieciowych strony internetowe
- Przygotowanie danych
	- Filtrowanie danych i Sortowanie danych
	- Usuwanie oraz zachowywanie wierszy oraz kolumn
	- Przekształcanie kolumn i wierszy
	- Transpozycja danych
	- Przekształcanie informacji tekstowych ( przycinanie, zamiana wielkości liter, dodawanie prefiksów i sufiksów, wyodrębnianie tekstu, itp.)
	- Przekształcanie dat (dzień tygodnia, miesiąc, rok, tydzień roku, itp.)
	- Praca na liczbach (klasyczne operacje, zaokrąglanie itp.)
	- Grupowanie i agregowanie danych
	- Dzielenie kolumn oraz scalanie kolumn
	- Tworzenie własnych kolumn niestandardowych, kolumny warunkowe, kolumny z przykładów, tworzenie kolumn opartych o daty, liczby lub tekst
- Działania na zapytaniach
	- Łączenie oraz scalanie zapytań
	- Rodzaje sprzężeń między zapytaniami
	- Ustawienia ładowania danych
	- Duplikowanie i odwołania do zapytań
	- Odświeżanie oraz automatyzacja importu danych z Power Query do Excela
	- Powrót z Excela do danych w Power Query dalsza edycja zapytań

#### **Dodatek Power Pivot**

- Instalacja dodatku jego konfiguracja oraz Interfejs użytkownika
- Importowanie danych zewnętrznych do Power Pivot
	- Import z pliku (Excel, .csv, .xml, tekstowe), klasycznie Ctrl+C - Ctrl+V, z bazy danych
	- Dane importowane przy użyciu dodatku Power Query
	- Filtrowanie danych przy imporcie
	- Wybieranie kolumn przy imporcie
- Zarządzanie danymi w Power Pivot
	- Widoki danych widok diagramu
	- Tworzenie modelu danych i hierarchii budowanie i edycja relacji
	- Typy i formaty danych, sortowanie, filtrowanie danych w modelu
	- Tworzenie kolumn i miar obliczeniowych
	- Inicjacja tabeli przestawnej w Power Pivot
- **Tabela przestawna**
	- Stosowanie tabel przestawnych jako narzędzia analizy danych biznesowych
		- zasady tworzenia tabel przestawnych
		- Proces tworzenia i organizacji tabeli przestawnej Excel
		- Tabela przestawna różnice między dodatkiem Power Pivot a arkuszem Excel
		- Łączenie pól z różnych źródeł w tabeli przestawnej, spłaszczona tabela przestawna
		- Powrót i edycja do aktywnego modelu w Power Pivot
		- Własne pola obliczeniowe, grupowanie danych, niestandardowe formatowanie danych, formatowanie warunkowe w tabeli przestawnej
		- Wykorzystanie fragmentatorów do zaawansowanej prezentacji danych biznesowych, prezentacja danych w czasie dynamiczna oś czasu
		- Tworzenie, formatowanie, filtrowanie wykresów przestawnych
- Inne narzędzia analizy danych
	- Sumy częściowe
	- Funkcje bazodanowe, przykłady zastosowań praktycznych dobór kryteriów, alternatywa i koniunkcja kryteriów
	- Automatyzacja obliczeń za pomocą funkcji budowanych przez użytkownika, korzystanie z nich w innych arkuszach
	- Tworzenie własnych dodatków

## Harmonogram

#### Liczba przedmiotów/zajęć: 7

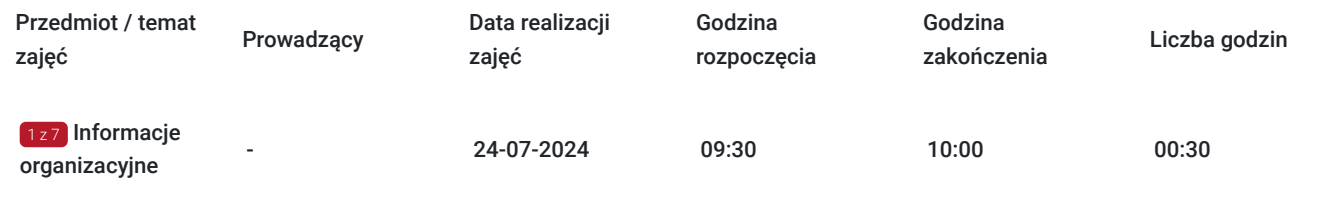

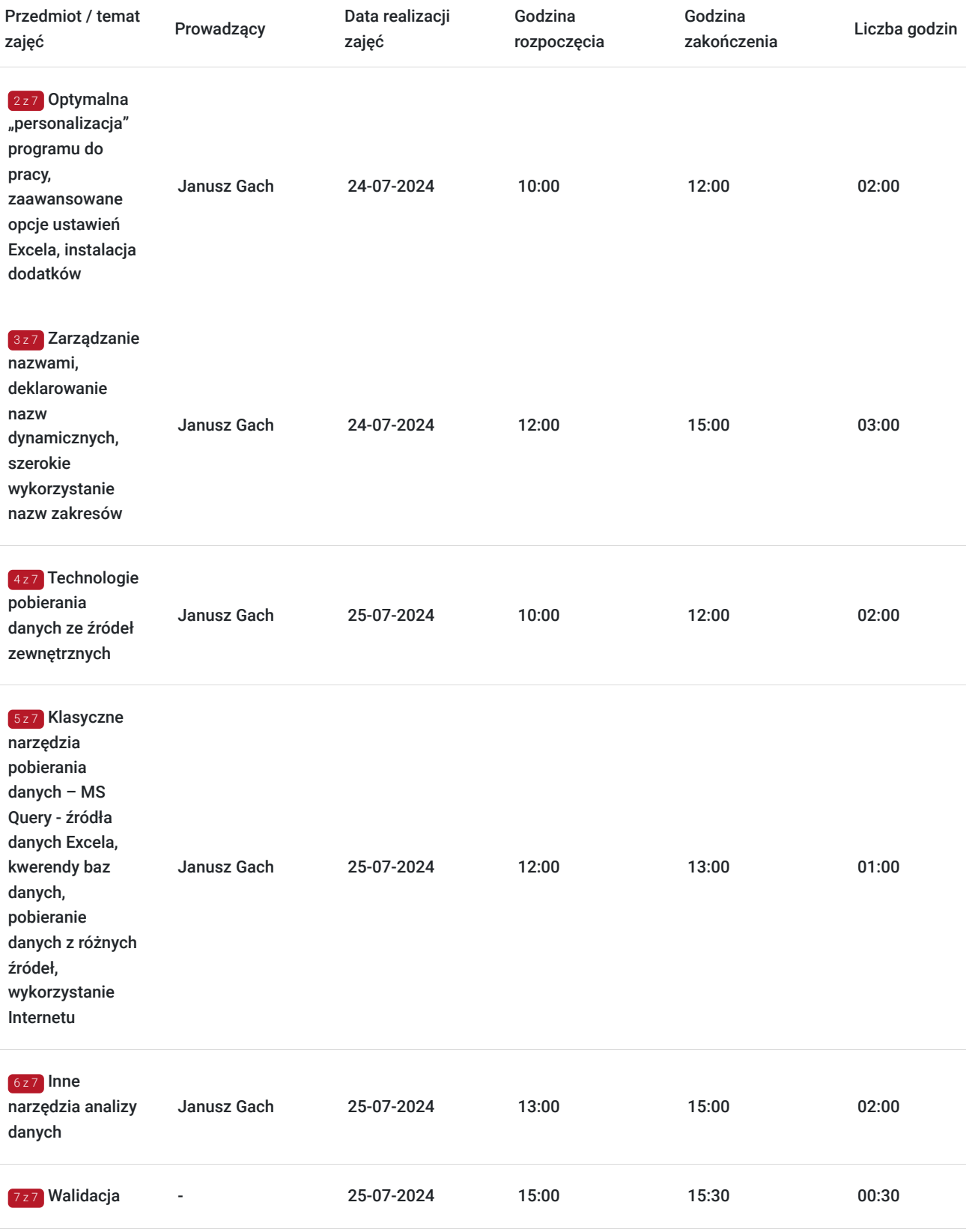

# Cennik

### **Cennik**

**Rodzaj ceny Cena**

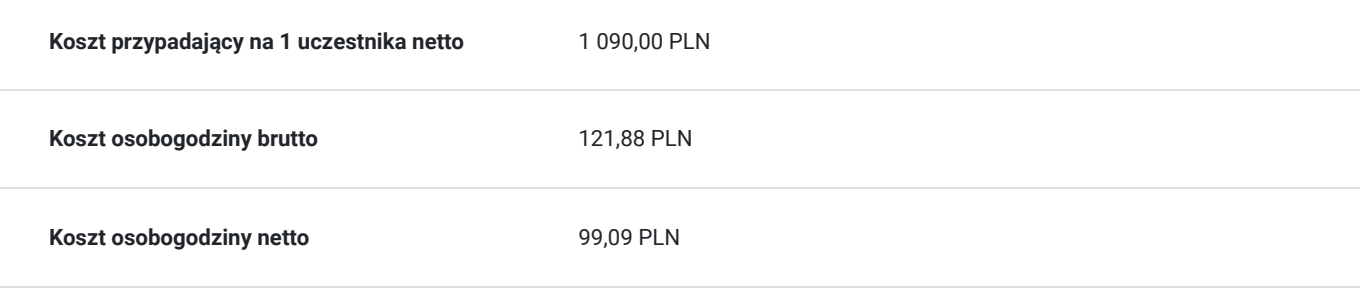

## Prowadzący

Liczba prowadzących: 1

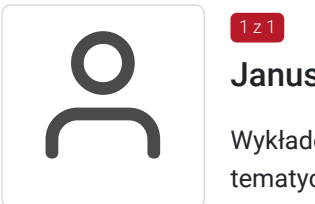

#### Janusz Gach

 $1z1$ 

Wykładowca - trener z ponad trzydziestoletnim doświadczeniem. Specjalizuje się między innymi w tematyce zastosowania arkuszy kalkulacyjnych w analizach związanych z potrzebami biznesu. Autor wielu programów szkoleniowych z dziedziny wykorzystania informatyki we wspomaganiu zarządzania nowoczesnym przedsiębiorstwem.

Potrafi w zrozumiały sposób przekazać skomplikowaną wiedzę dotyczącą złożonych, wieloetapowych analiz wykonywanych na bazie aplikacji biznesowych tak aby swobodnie przyswoił ją każdy uczestnik kursu.

### Informacje dodatkowe

### **Informacje o materiałach dla uczestników usługi**

Autorskie materiały dydaktyczne prowadzącego w formie elektronicznej

### **Warunki uczestnictwa**

Na 4 dni przed rozpoczęciem szkolenia, na podany adres e-mail zostaną przesłane informacje dotyczące szkolenia. W przypadku potwierdzenia szkolenia, zostaną wysłane wszelkie informacje organizacyjne. Rezygnacja z udziału w szkoleniu powinna nastąpić w formie e-mail'a najpóźniej na 10 dni przed szkoleniem na adres szkolenia@pcdk.pl. Rezygnacja w późniejszym terminie wiąże się z koniecznością pokrycia 100% kosztów. Nieobecność na szkoleniu nie zwalnia z dokonania opłaty. W przypadku szkoleń wyjazdowych rezygnacji nie jest możliwa. W przypadku firm zwolnionych z VAT niezbędne jest wypełnienie i przesłanie faksem lub pocztą elektroniczną oświadczenia o zwolnieniu z VAT.

Zgodnie z art. 13 ust. 1 i 2 Rozporządzenia Parlamentu Europejskiego i Rady (UE) 2016/679 z dnia 27 kwietnia 2016 r. (ogólne rozporządzenie o ochronie danych - RODO), informuję, że administratorem danych jest Centrum Doskonalenia Kompetencji Progressio sp. z o.o., ul. ul. Rakowicka 10B/4, 31-511 Kraków.

### **Informacje dodatkowe**

Informujemy o rejestrowaniu/ nagrywaniu usługi na potrzeby usługodawcy i korzystającego z usługi jak również na potrzeby monitoringu, kontroli oraz w celu utrwalania efektów kształcenia.

Autorskie materiały dydaktyczne prowadzącego w wersji elektronicznej.

# Warunki techniczne

Szkolenie odbędzie się na platformie firmy DOCE. Wymagania techniczne po stronie uczestnika - komputer, smartfon lub tablet podłaczony do internetu, minimum 1 Mb. Wymagana jest przeglądarka Firefox lub Chrome.

Link do spotkania ważny jest w dniu szkolenia w godzinach 08:00 - 16:00.

# Kontakt

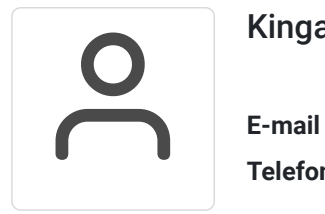

### Kinga Szostak

**E-mail** k.szostak@pcdk.pl **Telefon** (+48) 690 017 216